## Package 'parcats'

December 2, 2019

<span id="page-0-0"></span>Title Interactive Parallel Categories Diagrams for 'easyalluvial'

Version 0.0.1

URL <https://erblast.github.io/parcats/>

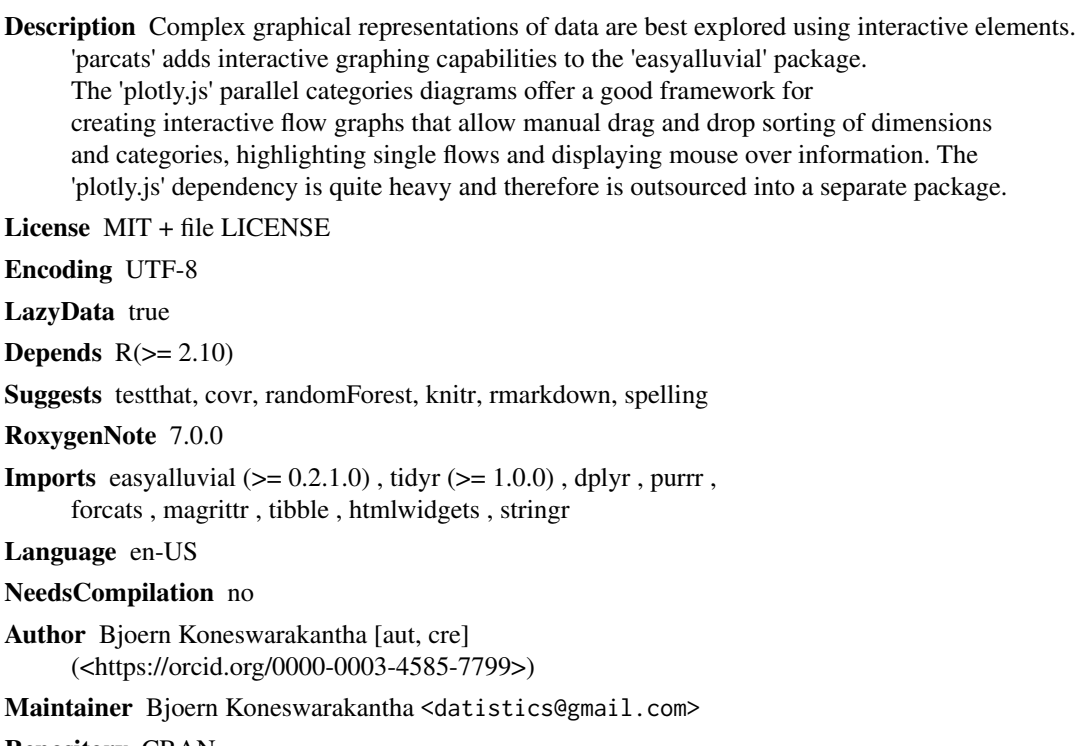

Repository CRAN

Date/Publication 2019-12-02 16:10:03 UTC

### R topics documented:

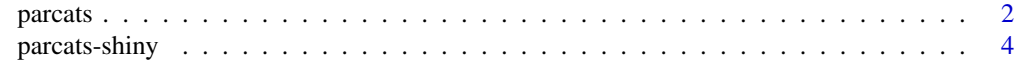

**Index** [5](#page-4-0). The second state of the second state of the second state of the second state of the second state of the second state of the second state of the second state of the second state of the second state of the second

#### <span id="page-1-0"></span>Description

creates an interactive parallel categories diagram from an 'easyalluvial' plot using the 'plotly.js' library

#### Usage

```
parcats(
 p,
 marginal_histograms = TRUE,
 data_input = NULL,
  imp = TRUE,width = NULL,
 height = NULL,elementId = NULL,hoveron = "color",
 hoverinfo = "count+probability",
  arrangement = "perpendicular",
 bundlecolors = TRUE,
  sortpaths = "forward",
 labelfont = list(size = 24, color = "black"),
  tickfont = NULL,
 offset_marginal_histograms = 0.8,
 offset\_imp = 0.9)
```
#### Arguments

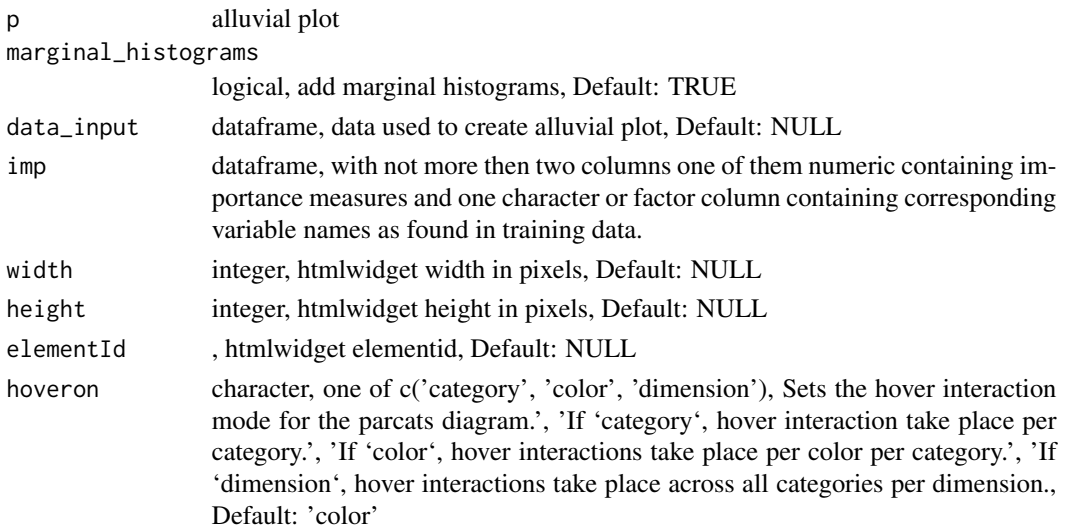

#### <span id="page-2-0"></span>parcats 3

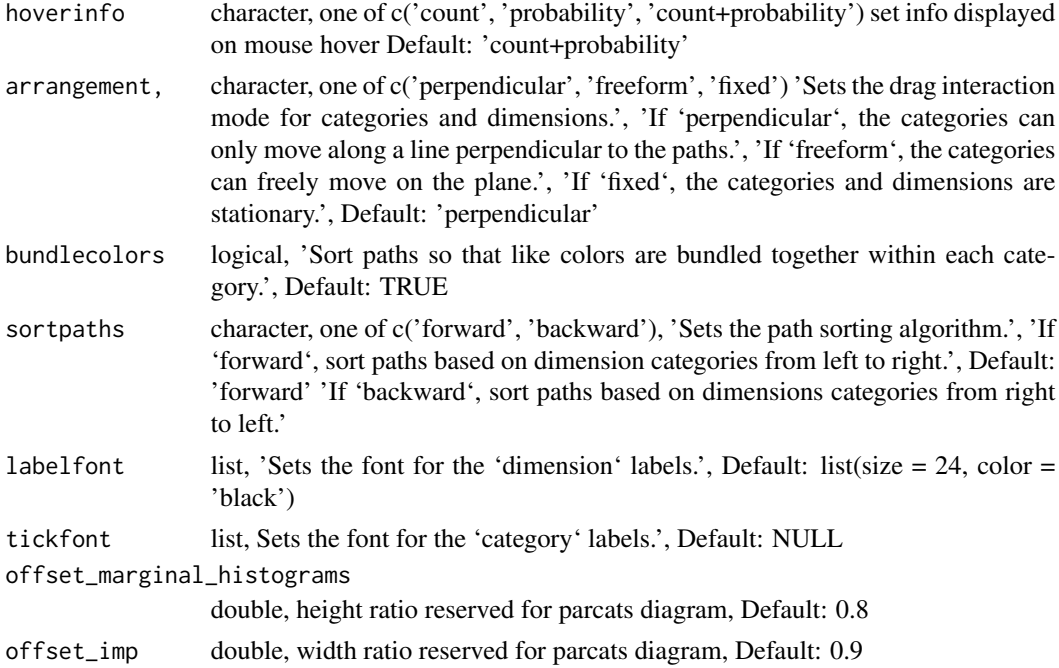

#### Details

most parameters are best left at default values

#### Value

htmlwidget

### See Also

[alluvial\\_wide](#page-0-0) , [alluvial\\_long](#page-0-0) , [alluvial\\_model\\_response](#page-0-0) , [alluvial\\_model\\_response\\_caret](#page-0-0)

#### Examples

library(easyalluvial)

```
# alluvial wide ---------------------------------
p = alluvial_wide(mtcars2, max_variables = 5)
parcats(p, marginal_histograms = FALSE)
parcats(p, marginal_histograms = TRUE, data_input = mtcars2)
# alluvial for model response --------------------
df = mtcars2[, ! names(mtcars2) %in% 'ids' ]
m = randomForest::randomForest( disp ~ ., df)imp = m$importance
dspace = get_data_space(df, imp, degree = 3)
```

```
pred = predict(m, newdata = dspace)
p = alluvial_model_response(pred, dspace, imp, degree = 3)
parcats(p, marginal\_histograms = TRUE, imp = TRUE, data_input = df)
```
parcats-shiny *Shiny bindings for parcats*

#### Description

Output and render functions for using parcats within Shiny applications and interactive Rmd documents.

#### Usage

```
parcatsOutput(outputId, width = "100%", height = "100%", inline = FALSE)
```
render\_parcats(expr, env = parent.frame(), quoted = FALSE)

#### Arguments

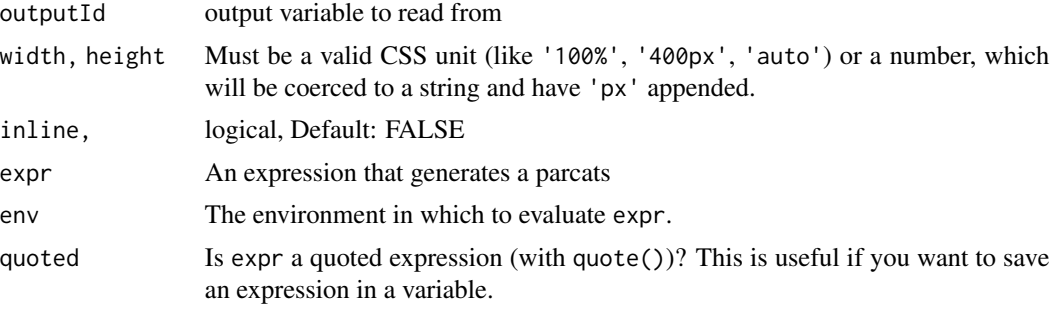

# <span id="page-4-0"></span>Index

alluvial\_long, *[3](#page-2-0)* alluvial\_model\_response, *[3](#page-2-0)* alluvial\_model\_response\_caret, *[3](#page-2-0)* alluvial\_wide, *[3](#page-2-0)*

parcats, [2](#page-1-0) parcats-shiny, [4](#page-3-0) parcatsOutput *(*parcats-shiny*)*, [4](#page-3-0)

render\_parcats *(*parcats-shiny*)*, [4](#page-3-0)